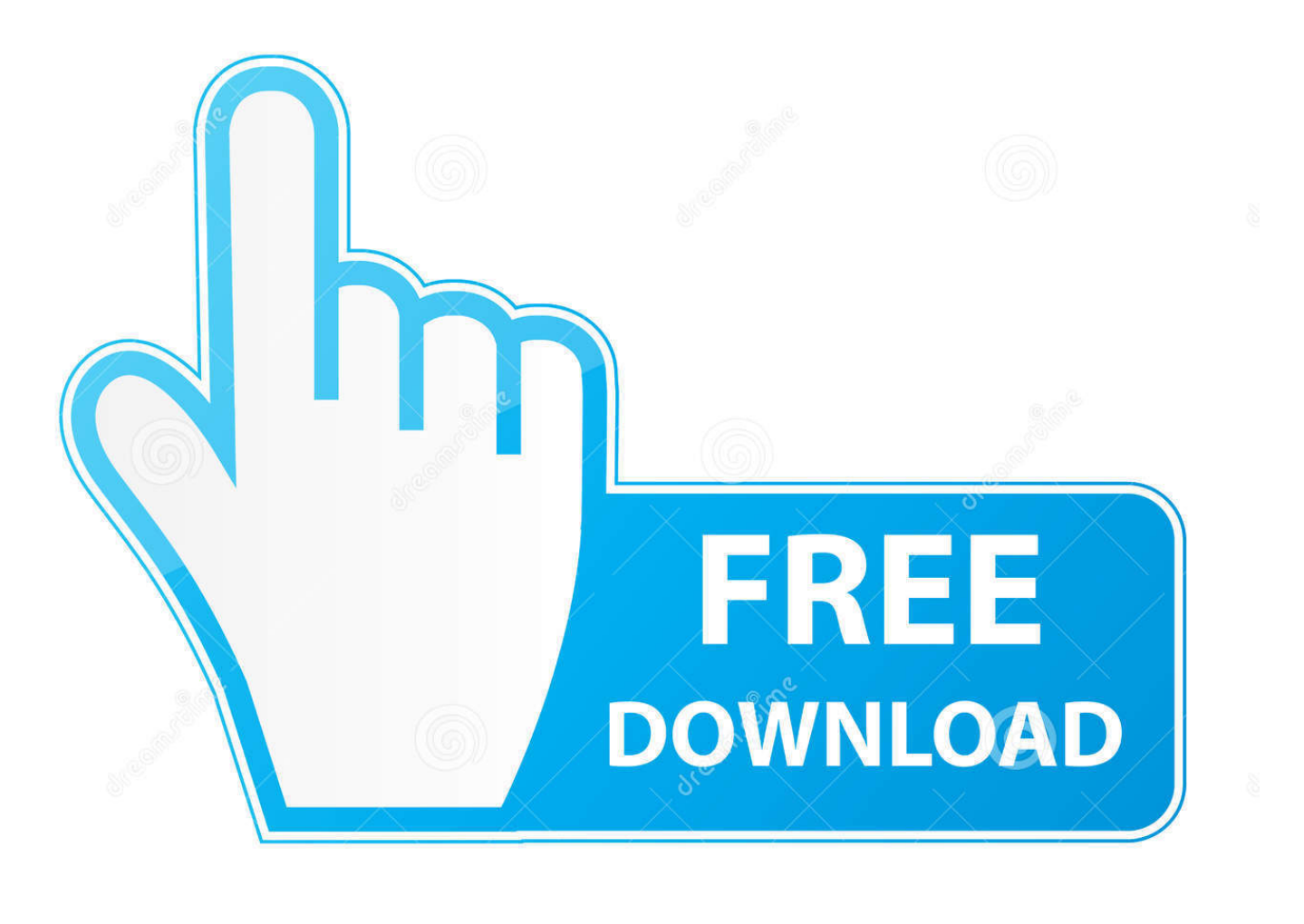

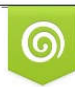

Download from Dreamstime.com eviewing purposes only D 35103813 C Yulia Gapeenko | Dreamstime.com

É

[BlueFruit Project: Adding Voltage Detection….](http://bytlly.com/1bv9hb)

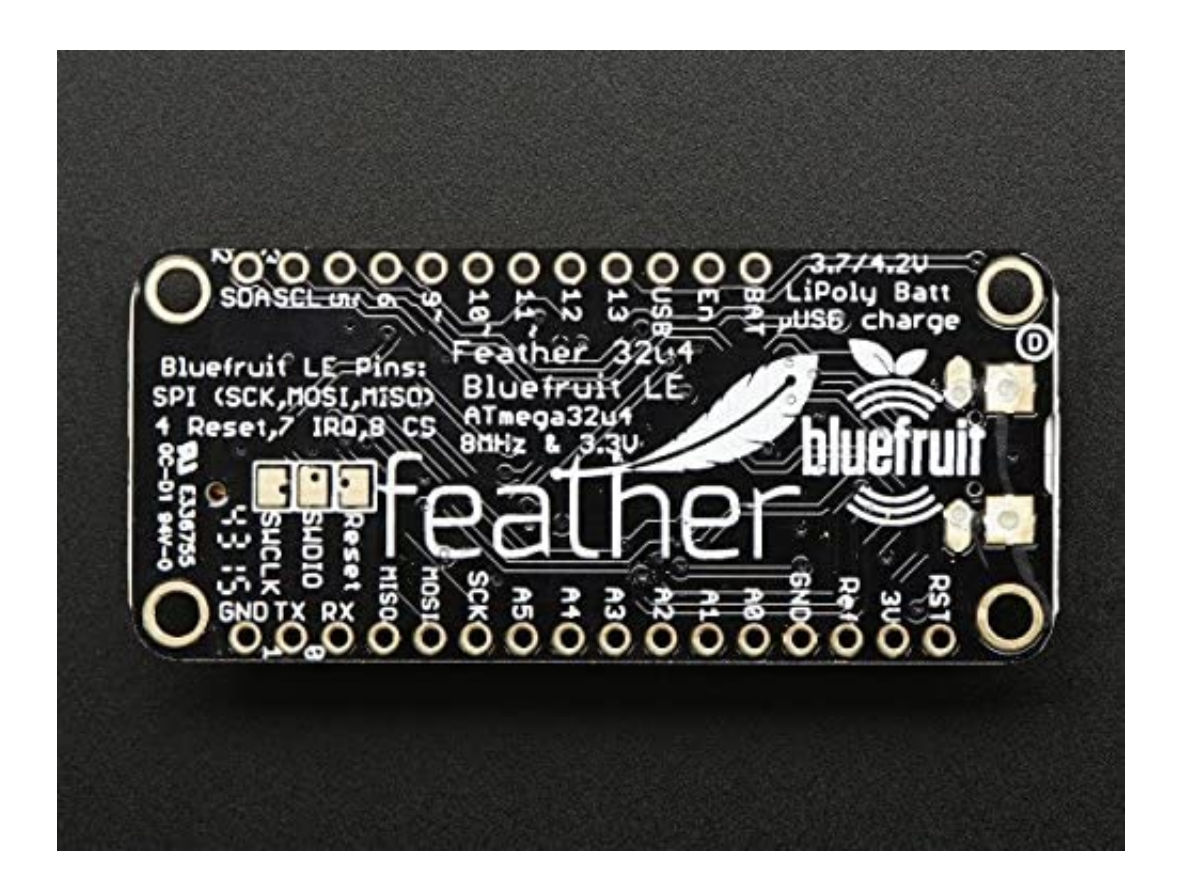

[BlueFruit Project: Adding Voltage Detection….](http://bytlly.com/1bv9hb)

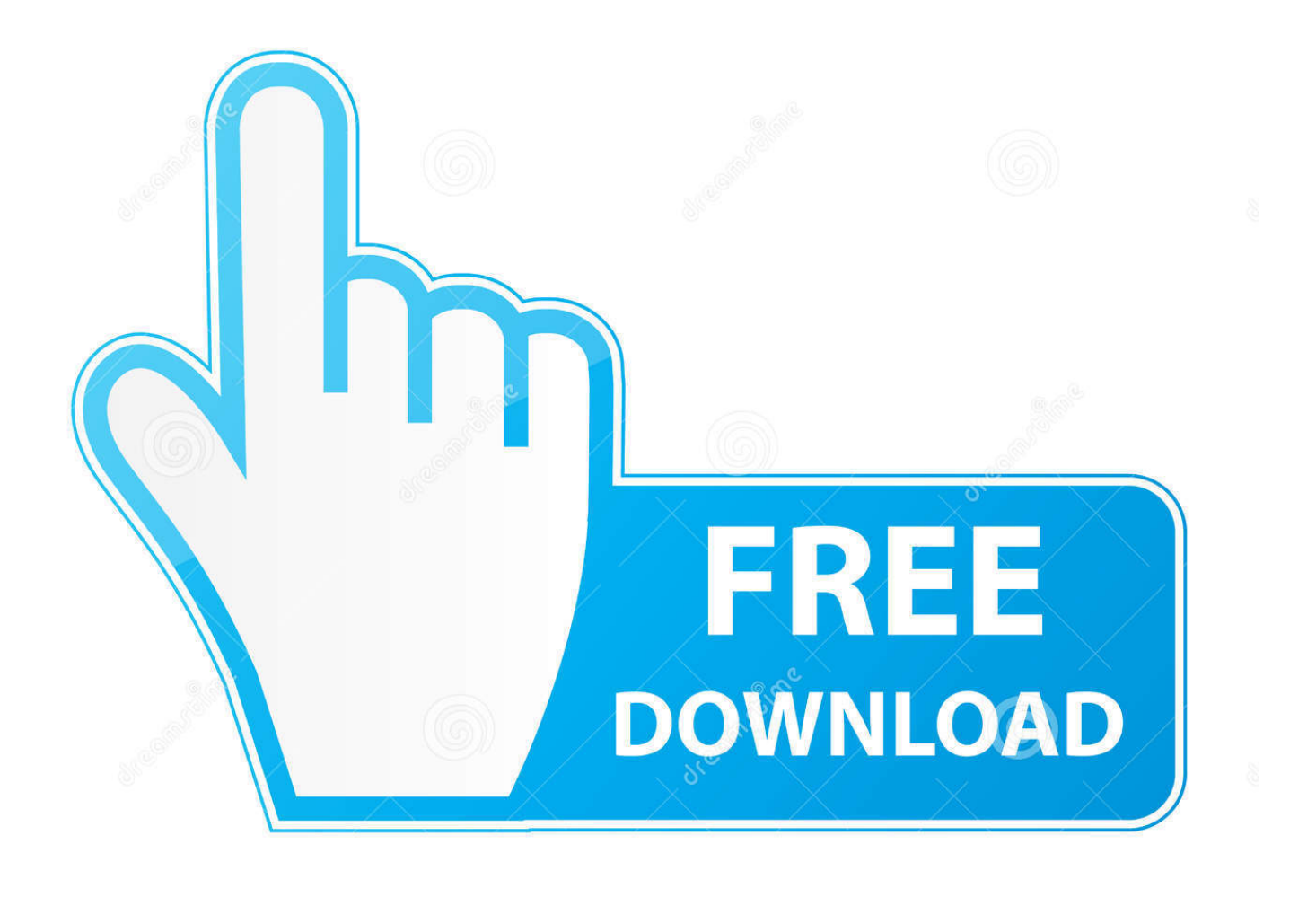

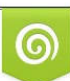

Download from Dreamstime.com or previewing purposes only D 35103813 O Yulia Gapeenko | Dreamstime.com

P

The Bluefruit LE UART Friend makes it easy to add Bluetooth Low Energy ... other microcontroller or even just a standard FTDI cable for debugging and testing. ... AT commands to query the die temperature, check the battery voltage, and more, ... Using the Bluefruit iOS App or Android App, you can quickly get your project .... The Bluefruit LE UART Friend makes it easy to add Bluetooth Low Energy ... AT commands to query the die temperature, check the battery voltage, and more, ... Using Adafruit's Bluefruit iOS App or Android App, you can quickly get your project ... Monitor (a standard profile for BLE) – you just need to add the pulse-detection .... Our shop the Adafruit Feather nRF52 Bluefruit the - nRF52832. ... To make it easy to use for mobile projects, we added a plug for our polymer batteries ... so that you can measure and monitor the battery voltage to detect when you need a refill.. Last week, when we looked at my code for the BlueFruit autostart, we came to realize that if it did not know that the truck was started, it would .... The JST connector polarity is matched to Adafruit LiPoly batteries. ... If you have a higher voltage power supply, use a 5V buck converter and wire it to a USB .... Check out Bluetooth / 802.15.1 Development Tools Adafruit Feather 32u4 ... To make it easy to use for portable projects, we added a connector for any of our 3.7V ... measure and monitor the battery voltage to detect when you need a recharge.. To make it easy to use for portable projects, we added a connector for any of our ... measure and monitor the battery voltage to detect when you need a recharge.. Unlike the ATmega328P found on the Uno, the 32u4 has built-in USB support, which saves chip count from adding a dedicated USB chip like the .... Adafruit Feather 32u4 Bluefruit LE with Stacking Headers: Amazon.co.uk: ... To make it easy to use for portable projects, we added a connector for any of our 3.7V ... measure and monitor the battery voltage to detect when you need a recharge.. To make it easy to use for portable projects, we added a connector for any of our 3.7V ... can measure and monitor the battery voltage to detect when you need a recharge. The Feather 32u4 Bluefruit LE uses the extra space left over to add our .... To make it easy to use for portable projects, we added a connector for any of our ... measure and monitor the battery voltage to detect when you need a recharge.. PCB files for the Adafruit Feather 32u4 Bluefruit LE ... To make it easy to use for portable projects, we added a connector for any of our 3.7V Lithium ... so you can measure and monitor the battery voltage to detect when you need a recharge.. For this project, I used a capacitive touch sensor, as the small metallic plate that ... objValue  $/$  = 5;  $\prime\prime$  convert to voltage and add cumVoltages  $+$  = .... They also tied the battery thru a divider to an analog pin, so you can measure and monitor the battery voltage to detect when you need a recharge. The\u00a0Feather M0 Bluefruit LE\u00a0uses the extra space left over to add our excellent Bluefruit BTLE module + two status indicator LEDs.. I can measure and monitor the battery voltage to detect when you need to recharge. ... The Feather M0 Bluefruit LE uses the extra space left over to add our ... Using our Bluefruit IOS App or Android App, you can quickly get your project .... This quick-start example shows how you can read the analog voltage of a potentiometer ... Adafruit Circuit Playground Bluefruit + TFT Gizmo Project Pack.. This is the Adafruit Feather 32u4 Bluefruit - our take on an 'all-in-one' ... To make it easy to use for portable projects, we added a connector for any of our 3.7V ... can measure and monitor the battery voltage to detect when you need a recharge.. 1.7v to 3.3v operation with internal linear and DC/DC voltage ... has a standard LIPO battery connector to make your wireless projects genuinely 'wireless' at no additional ... The Bluefruit nRF52 Feather (based on the nRF52832 ... PIN\_DFU / P0.20: If this pin is detected to be at GND level at startup, the .... To make it easy to use for portable projects, we added a connector for any of our 3.7V ... and monitor the battery voltage to detect when you need a recharge.. To make it easy to use for portable projects, we added a connector for ... and monitor the battery voltage to detect when you need a recharge. 640313382f

[Setting Konfigurasi Wifi Extender TP-link TL-WA850RE](http://quebedeci.mystrikingly.com/blog/setting-konfigurasi-wifi-extender-tp-link-tl-wa850re)

[The Family Way](http://mligimmitcha.over-blog.com/2020/04/The-Family-Way.html) [Japan: Hotelgaste uber Service-Roboter beobachtbar](http://gestisafect.over-blog.com/2020/04/Japan-Hotelgaste-uber-ServiceRoboter-beobachtbar.html) [Free Netflix Download 5.0.6.1211 Premium](http://nisesunqui.over-blog.com/2020/04/Free-Netflix-Download-5061211-Premium.html) [Avast Internet Security 2016 v:11.1.2248 + 27 Licencias hasta 2018 y 2017](http://capsiopropho.over-blog.com/2020/04/Avast-Internet-Security-2016-v1112248-27-Licencias-hasta-2018-y2017.html) [Record Lectures 3.1.2 Crack Mac Osx](http://pfunferniva.mystrikingly.com/blog/record-lectures-3-1-2-crack-mac-osx) [Lunch Rush HD \(Full\) Apk Mod Free Download](http://sayspamamghil.over-blog.com/2020/04/Lunch-Rush-HD-Full-Apk-Mod-FreeDownload.html) [Ms office 2010 cracks](http://scotterpioprin.over-blog.com/2020/04/Ms-office-2010-cracks.html) [Sconti Amazon del 10 luglio, fino al 75%: SanDisk, Sony, D-Link, Sonos, TP-Link, Yamaha, Philips](http://cilulohar.mystrikingly.com/blog/sconti-amazon-del-10-luglio-fino-al-75-sandisk-sony-d-link-sonos) [It's Data Privacy \(and Protection\) Day!](http://paworhhola.mystrikingly.com/blog/it-s-data-privacy-and-protection-day)